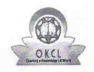

## eVidyalaya Half Yearly Report

Department of School & Mass Education, Govt. of Odisha

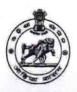

School Name: SRI LIMESWARI BIDYAPITHA Block : PATRAPUR District : U\_DISE :

| 21191631502 GANJAM                              | PATRAPUR                                |
|-------------------------------------------------|-----------------------------------------|
| eport Create Date : 0000-00-00 00:00:00 (44926) |                                         |
|                                                 |                                         |
|                                                 | general_info                            |
| Half Yearly Report No                           | 10                                      |
| Half Yearly Phase                               | 3                                       |
| Implementing Partner                            | IL&FS ETS                               |
| Half Yearly Period from                         | 03/11/2019                              |
| Half Yearly Period till                         | 09/10/2019                              |
| School Coordinator Name                         | SUJATA<br>MAHARANA                      |
| Leaves take                                     | en for the following Month              |
| Leave Month 1                                   | March                                   |
| » Leave Days1                                   | 0                                       |
| » Leave Month 2                                 | April                                   |
| » Leave Days2                                   | 0                                       |
| » Leave Month 3                                 | Мау                                     |
| » Leave Days3                                   | 0                                       |
| » Leave Month 4                                 | June                                    |
| » Leave Days4                                   | 0                                       |
| » Leave Month 5                                 | July                                    |
| » Leave Days5                                   | 0                                       |
| » Leave Month 6                                 | August                                  |
| » Leave Month o  » Leave Days6                  | 0                                       |
| » Leave Dayso  » Leave Month 7                  | September                               |
|                                                 | 0                                       |
| » Leave Days7                                   | nent Downtime Details                   |
|                                                 |                                         |
| » Equipment are in working condi                | tion?                                   |
| » Downtime > 4 Working Days                     |                                         |
| » Action after 4 working days are               |                                         |
|                                                 | Training Details                        |
| » Refresher training Conducted                  | Yes                                     |
| » Refresher training Conducted D                | Date 15/07/2019                         |
| » If No; Date for next month                    |                                         |
| Educa                                           | ational content Details                 |
| » e Content installed?                          | Yes                                     |
| » SMART Content with Education                  | nal software? Yes                       |
| » Stylus/ Pens                                  | Yes                                     |
| » USB Cable                                     | Yes                                     |
| » Software CDs                                  | Yes                                     |
| » User manual                                   | Yes                                     |
| Rec                                             | urring Service Details                  |
| » Register Type (Faulty/Stock/O                 |                                         |
| » Register Quantity Consumed                    | 1                                       |
| » Blank Sheet of A4 Size                        | Yes                                     |
| " DIATIK STIEGE OF MA SIZE                      | *************************************** |

| Yes 1 Yes 1 Yes 25 Yes 6 Yes Yes 25 Yes No 288 311 No No 102 102 120 |
|----------------------------------------------------------------------|
| Yes 1 Yes 25 Yes 6 Yes Yes 28 ading 388 311  No No 102 102           |
| 1 Yes 25 Yes 6 Yes Yes eading 388 311  No No                         |
| Yes 25 Yes 6 Yes Yes 9 Pading 388 311 No No 102 102                  |
| 25 Yes 6 Yes Yes Pading 388 311 No No 102 102                        |
| Yes 6 Yes Yes Yes Pading 388 311  No No 102 102                      |
| 6 Yes Yes Yes eading 388 311  No No 102 102                          |
| Yes Yes Yes Pading 388 311 No No 102 102                             |
| Yes eading 388 311  No  No  102 102                                  |
| eading<br>388<br>311<br>No<br>No                                     |
| 388<br>311<br>No<br>No                                               |
| 388<br>311<br>No<br>No                                               |
| 311<br>No<br>No<br>102<br>102                                        |
| No No 102 102                                                        |
| No<br>102<br>102                                                     |
| No<br>102<br>102                                                     |
| 102<br>102                                                           |
| 102<br>102                                                           |
| 102                                                                  |
| 102                                                                  |
| 102                                                                  |
|                                                                      |
| 120                                                                  |
|                                                                      |
| 120                                                                  |
| utilized                                                             |
| March                                                                |
| 46                                                                   |
| April                                                                |
| 60                                                                   |
| May                                                                  |
| 7                                                                    |
| June                                                                 |
| 22                                                                   |
| July                                                                 |
| 62                                                                   |
| August                                                               |
| 62                                                                   |
| September                                                            |
| 16                                                                   |
|                                                                      |
|                                                                      |
|                                                                      |
|                                                                      |
|                                                                      |
|                                                                      |
|                                                                      |
|                                                                      |
|                                                                      |
| 0                                                                    |
| **************                                                       |
|                                                                      |

| » PC downtime Complaint logged date2         |                                 |
|----------------------------------------------|---------------------------------|
| » PC downtime Complaint Closure date2        |                                 |
| » PC downtime Complaint logged date3         |                                 |
| » PC downtime Complaint Closure date3        |                                 |
| » No. of Non-working days in between         | 0                               |
| » No. of working days in downtime            | 0                               |
| UPS downtime details                         |                                 |
| » UPS downtime Complaint logged date1        |                                 |
| » UPS downtime Complaint Closure date1       |                                 |
| » UPS downtime Complaint logged date2        |                                 |
| » UPS downtime Complaint Closure date2       |                                 |
| » UPS downtime Complaint logged date3        |                                 |
| » UPS downtime Complaint Closure date3       |                                 |
| » No. of Non-working days in between         | 0                               |
| » No. of working days in downtime            | 0                               |
| Genset downtime details                      |                                 |
| » UPS downtime Complaint logged date1        | 0                               |
| » UPS downtime Complaint Closure date1       |                                 |
| » UPS downtime Complaint logged date2        | ******************************* |
| » UPS downtime Complaint Closure date2       | 1                               |
| » UPS downtime Complaint logged date3        |                                 |
| » UPS downtime Complaint Closure date3       |                                 |
| » No. of Non-working days in between         | 0                               |
| » No. of working days in downtime            | 0                               |
| Integrated Computer Projector downtin        | ne details                      |
| » Projector downtime Complaint logged date1  |                                 |
| » Projector downtime Complaint Closure date1 |                                 |
| » Projector downtime Complaint logged date2  |                                 |
| » Projector downtime Complaint Closure date2 | ******                          |
| » Projector downtime Complaint logged date3  | ***************                 |
| Projector downtime Complaint Closure date3   |                                 |
| » No. of Non-working days in between         | 0                               |
| No. of working days in downtime              | 0                               |
| Printer downtime details                     |                                 |
| Printer downtime Complaint logged date1      |                                 |
| Printer downtime Complaint Closure date1     | ******************              |
| » Printer downtime Complaint logged date2    |                                 |
| Printer downtime Complaint Closure date2     | *****                           |
| Printer downtime Complaint logged date3      |                                 |
| Printer downtime Complaint Closure date3     |                                 |
| No. of Non-working days in between           | 0                               |
| No. of working days in downtime              | 0                               |
| Interactive White Board (IWB) downtime       | e details                       |
| IWB downtime Complaint logged date1          |                                 |
| IWB downtime Complaint Closure date1         |                                 |
| IWB downtime Complaint logged date2          |                                 |
| IWB downtime Complaint Closure date2         |                                 |
| > IWB downtime Complaint logged date3        |                                 |
| IWB downtime Complaint Closure date3         |                                 |
| No. of Non-working days in between           | 0                               |
| » No. of working days in downtime            | 0                               |
| Servo stabilizer downtime detai              | le                              |

| » stabilizer downtime Complaint Closure date1 |                         |
|-----------------------------------------------|-------------------------|
| » stabilizer downtime Complaint logged date2  |                         |
| » stabilizer downtime Complaint Closure date2 |                         |
| » stabilizer downtime Complaint logged date3  |                         |
| » stabilizer downtime Complaint Closure date3 |                         |
| » No. of Non-working days in between          | 0                       |
| » No. of working days in downtime             | 0                       |
| Switch, Networking Components and other peri  | pheral downtime details |
| » peripheral downtime Complaint logged date1  |                         |
| » peripheral downtime Complaint Closure date1 |                         |
| » peripheral downtime Complaint logged date2  |                         |
| » peripheral downtime Complaint Closure date2 |                         |
| » peripheral downtime Complaint logged date3  |                         |
| » peripheral downtime Complaint Closure date3 |                         |
| » No. of Non-working days in between          | 0                       |
| » No. of working days in downtime             | 0                       |

Signature of Head Waster Wistress with Seal Tumbagada (Gm.)